## SAP ABAP table T77RCF\_SP\_IDC {Definition of Start Pages}

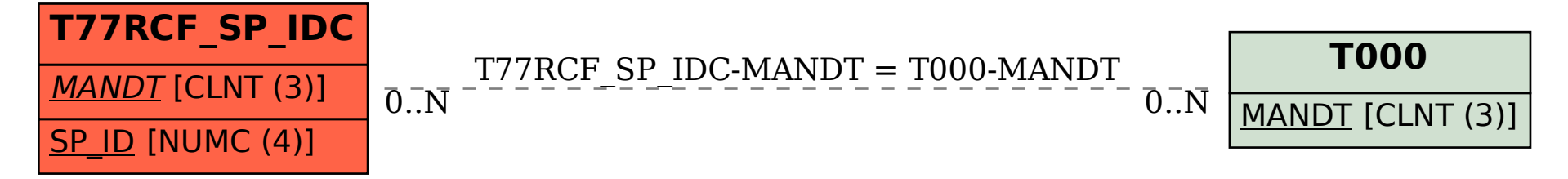